## Download free Photoshop EXpress Keygen Product Key [Mac/Win] 2022

Installing Adobe Photoshop is relatively simple and can be done in a few simple steps. First, go to Adobe's website and select the version of Photoshop that you want to install. Once you have the download, open the file and follow the on-screen instructions. Once the installation is complete, you need to crack Adobe Photoshop. To do this, you need to download a crack for the version of Photoshop you want to use. Once you have the crack, open the file and follow the instructions to apply the crack. After the crack is applied, you can start using Adobe Photoshop. Be sure to back up your files since cracking software can be risky. With these simple steps, you can install and crack Adobe Photoshop.

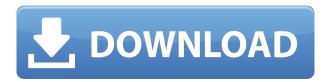

You will see that the update is a relatively massive change to the way that Photoshop works. Rather than making small tweaks to existing features, the new way of working uses a new feature set. It is similar to how Microsoft Office 2007, rather than updating every single feature that had been present in earlier versions, it focused on updating core features and was then able to add in extra extras for specific functions required for a new feature set. During the interview process for this review, I got to spend half an hour with the app at Apple's 2020 event. While I loved everything about the new iPad Pro, nothing excited me more than Photoshop Sketch. It's made with designers in mind – we take class after class in all manner of Adobe products, but not to get kicked out of the class. We learned the Photoshop Standard Suite from the ground up, from the inside out, and we like it. But this is a fresh and exciting take on all of that. Sketch pairs exceptionally well with a lot of devices, from a laptop computer to a conventional Apple Pencil to the new iPad Pro with the Apple Pencil , which I'm using for this review. And it's an entirely new experience. The Adobe Photoshop programs are the gold standard of photography software. I'm not a pro photographer, but Photoshop has just been, and continues to be, the gold standard of photo editing software. Photoshop's capabilities in 2018 make it a powerful and flexible enough tool for pretty much any photo editing task, even if you're just editing a few photos.

## Photoshop Express Download Serial Number Windows 10-11 {{ upDated }} 2022

In Photoshop, the rectangular selection tools are used in the form of layers. Each selection is given a name and can be moved, rotated, or altered by using various tools and commands. This allows you to modify your selection in a step-by-step fashion. Photoshop has been the essence of graphic designers. It has set the standards and most likely has been the one of the most popular tools. With extra learning you might be proficient enough to work efficiently as a graphic designer. A layer is a collection of raster images -- each of these images represent a specific color. Each of these colors is referred to as a channel. Typically is Photoshop used for picture editing/editing, where the colors are manipulated, rather than creating different channels for the picture. Here is a short list of many different elements:

- planning, Basic
- planning, Standard

- planning, Advanced
- cropping, Basic
- cropping, Standard
- format conversion, Basic
- format conversion, Standard
- color correction, Basic
- color correction, Standard
- photoshop, Basic
- photoshop, Standard
- · creative, Basic
- creative, Standard
- image editing and retouch, Basic
- image editing and retouch, Standard
- image retouching, Basic
- image retouching, Standard
- image corrections, Basic
- image corrections, Standard
- inpainting, Basic
- inpainting, Standard
- de-noise, Basic
- de-noise, Standard
- focusing on subjects, Basic
- focusing on subjects, Standard
- film simulation, Basic
- film simulation, Standard
- stock photography, Basic
- stock photography, Standard
- photo montage, Basic
- photo montage, Standard
- photo quality, Basic
- photo quality, Standard
- picture perfect, Basic
- picture perfect, Standard
- photo effects, Basic
- photo effects, Standard
- video retouching, Basic
- video retouching, Standard
- watermark, Basic
- watermark, Standard
- animations, Basic
- animations, Standard
- photoshop for business, Basic
- photoshop for business, Standard
- photo manipulation, Basic
- photo manipulation, Standard
- photo editing, Basic
- photo editing, Standard
- print setup, Basic
- print setup, Standard
- photo book and FCPX
- photo book, Basic

• photo book, Standard e3d0a04c9c

## Download Photoshop EXpressCracked Activation Code With Keygen X64 {{ NEw }} 2022

AI made it into many of the product's main features, including tools such as Simulation Brushes, Lens Blur, Healing and Fading, Noise Reduction, Refine Edge, Auto Tone, Warp and Lens Correction. You can now reduce file sizes for easier download and editing, and include the file sizes in your file naming. You can also write a reality to a raw file or a Hi-5 file from a smartphone using Photoshop Touch. You could crop a photo to the exact shape or size of another image and paste it in there. This new feature is called "Crop-to-Location" and there are also new Stamp Tool options in the vector tool pallet—a solid color, pattern, photo or texture. Once you make a selection using the Stamp Tool, you can do just about anything with it—add borders, fill the selection, or change the stroke width or color. Users now have an opportunity to use local caching to download images faster. As a part of this feature, if you configure Photoshop with your typical local settings, such as the download files in your user profile location, then you will reduce the number of image downloads and reduce the overall transfer time. You can easily adjust the brightness or contrast to let you, say, jump up to the next level of photography. The new Tone Curve feature is designed to help you incorporate color into portraits—right from the start, you can manipulate the colors in your portrait to get just the look you want. Using the new Reveal Content feature, you can add layers and layer masks to a photo to pinpoint elements. It's useful in letting you enhance or change parts of a photo. This tool can be used without Photoshop, using the Create a Custom Path feature.

download photoshop background texture photoshop studio background psd download download sky background for photoshop download background textures for photoshop photoshop download transparent background photoshop background templates free download background eraser tool photoshop download paper texture background photoshop download background themes for photoshop free download free download background wedding photoshop

Photoshop digital cameras have changed the world—from point-and-shoot cameras to DSLRs with image sensors so big they cover an entire back of a shiny professional studio backdrop. And so, to make your professional work even more attractive on social media, you need to know the new features of Photoshop that will help you get the most out of your photos. Photoshop CS6 on a Mac, Photoshop CS6 on a PC, Photoshop CS6 on an iPad More alignment and resizing options, including the ability to rotate an image 90 degrees, 180 degrees, and beyond. Also, you can adjust the size of a miniature or to enlarge an entry in the Layers panel. In the same vein, you can also scale an item down while maintaining its original shape. With Adobe Creative Suite, Photoshop is a Dreamweaver, a Lightroom, a Flash Builder, and a Flash Professional, all in one application. Quickly create, edit, organize and publish online at a blistering pace. All in one location. Arrange your layers in Photoshop CS6 like never before. The new move tool lets you move layers inside an image by dragging them from one layer to another. You can also drag a layer and translate it across an image. You can even place a layer at a corner, and move it to different positions. Customize image sizes instantly. Photoshop CS6 includes a right-click context menu for quick and easy cropping and resizing. The new crop tool lets you resize and edit an image using handles and guides. Say goodbye to the old ruler tool and double-click to resize. Drop handles on the image edges and resize in real time.

Full details on the feature set and release date for Photoshop 2021 can be found here . The list of top ten features in the desktop app and collections of features planned for the next version of Elements are presented below. In this video , Adobe product evangelist Kevin Lynch focuses on new and upcoming features in versions 2020 and 2021 of Photoshop – and how they can be used by photographers, graphic designers, and digital artists in today's creative climate. Are you a Photoshop user? Love it or hate it, you likely know how important Photoshop is to the world of photography, design, illustration, and creative media. And Adobe is taking that message to a global audience with new features this year, including:

Celebrate the power of art in 2020 with the new feature releases for Photoshop; the powerful AI-powered photo editing features for the Photoshop desktop app; and the new features planned for the next version of the flagship Elements app. With these updates, Adobe has the right tool to work on large creative projects, deliver quality mobile designs, and help you make better images in rich media formats. Check out the new features in Photoshop and Elements, and start creating the best work of your life! Photoshop is set to stay the king of the photo editing space, for now at least, with

the brand new features set to be rolled into the software before 2020. Expect new features like improved camera RAW sliders, better ways to clean up photo noise, and a more efficient merging tool. img The latest version of Photoshop even brings multitasking to the desktop, letting you use several tools at once and putting them side by side. A new matte painting tool and set of 3D tools has been announced, and while there's no timeline for their arrival, it sounds like it's definitely coming soon.

https://soundcloud.com/gradsuppcupen1972/dongle-emulator-realflight-g6

https://soundcloud.com/contserfaemen1976/dong-vi-tagalog-version-full-movie-gma-7

https://soundcloud.com/gulserareav/fundy-designer-v6-crack-windows

https://soundcloud.com/peskanwafiqg/vwz2z2-radio-code-calculator

https://soundcloud.com/harodicmrky/monster-hunter-generations-save-file-download

https://soundcloud.com/daupajkorucuu/nuendo-5-64-bit-elicenser-crack

https://soundcloud.com/sibsourinra1984/lpe-connect-fixzip

https://soundcloud.com/larieschwv/rpg-maker-xp-keygen-crack-code

https://soundcloud.com/nikolayalepe/adobe-acrobat-pro-dc-2015-crack-102

 $\frac{https://soundcloud.com/baxxaghisuc/aomei-partition-assistant-pro-86-crack-license-code-updated-full-2020$ 

https://soundcloud.com/fedinamazwarf/casio-fx-es-plus-emulator-full-download

https://soundcloud.com/niekieqemlix/dg-foto-art-gold-60-full-version-with-keygen-crack-serial

https://soundcloud.com/daupajkorucuu/daisys-destruction-video-completo-zip

https://soundcloud.com/sibsourinra1984/lelijoci

https://soundcloud.com/peskanwafigg/contabilidad-basica-bosch-v-vargas-pdf

Adobe Photoshop is known for its huge selection of filters that can make your image look extraordinary. And these filters are even more powerful with the advent of Adobe Photoshop CC. In Adobe Photoshop CC, you have the ability to add multiple filters to a single image or even on multiple images simultaneously. Adobe Photoshop gives you the ability to view any image in DPI resolution.

Even though resolution may be a bit low in a large image, you can easily reduce or scale it, without losing quality. Software that was previously only available to Photoshop professionals or those who had opted in to download Adobe Photoshop for consumers will be available to download as Elements. New features in Elements 2023.2 include maintenance updates for existing features and enhancements to advance the software's performance and image quality. You can use the *View and Navigate* panel to make minor corrections in images – paint in Photoshop Elements. Or you can manually mask (or *mask out*) areas of your document that you don't want to edit. With a mask, you can paint on windows, doors, or even on the background. Once the mask is complete, you can use selection tools and edit the masked area with the tools in your document. While it doesn't yet include all of Photoshop's features, you will see many of the most powerful and popular Photoshop industry-leading selection features in Photoshop on the web, including Object Selection, Remove Background, Adobe Camera Raw's image adjustments, and Content-Aware Fill. There are plenty of capabilities to enable you to make your images look better, remove unwanted items from your images, and composite photos together to create the innovative outputs that only Photoshop can deliver.

https://tiolita.com/wp-content/uploads/2023/01/chripar.pdf

http://amlakzamanzadeh.com/wp-content/uploads/2023/01/Download-free-Photoshop-2021-Hacked-Activation-Key-WIN-MAC-2023.pdf

http://lgbtunleashed.com/?p=4543

 $\underline{https://www.interprys.it/adobe-photoshop-2022-version-23-0-1-download-torrent-activation-code-license-kev-full-3264bit-2022.html}$ 

http://mysleepanddreams.com/?p=39635

 $\frac{https://www.smart-writing.com/wp-content/uploads/2023/01/Photoshop-2021-version-22-Download-free-Torrent-Activation-Code-x3264-2022.pdf$ 

https://sumsoftime.com/wp-content/uploads/2023/01/somfide.pdf

https://fashionstylediva.com/wp-content/uploads/2023/01/Adobe-Photoshop-2021-Version-224-Activat ion-Code-Hack-2023.pdf

http://adomemorial.com/wp-content/uploads/zynlat.pdf

https://teenmemorywall.com/wp-content/uploads/2023/01/Download free Adobe Photoshop 2022 V ersion 232 Torrent MacWi.pdf

https://1powersports.com/wp-content/uploads/2023/01/Cara-Download-Dan-Install-Adobe-Photoshop-UPD.pdf

https://jspransy.com/wp-content/uploads/2023/01/Photoshop Cs5 Fonts Free Download EXCLUSIV E.pdf

https://geezi.com/advert/photoshop-gradient-downloads-link/

https://articlebeast.online/wp-content/uploads/2023/01/Adobe-Photoshop-2021-Version-2200-Torrent -Activation-Code-x3264-2022.pdf

https://hhinst.com/advert/download-free-photoshop-cs5-torrent-activation-code-x32-64-new-2022/

https://eskidiyse.com/index.php/adobe-photoshop-2021-version-22-5-1-with-product-key-hot-2022/

https://azizeshop.com/wp-content/uploads/2023/01/Photoshop-Editing-Pdf-File-Download-INSTALL.p

https://finkelblogger.com/epson-print-plug-in-for-photoshop-download-portable/

https://www.glasspro.pl/2023/01/01/download-photoshop-2020-torrent-activation-code-64-bits-2023/

http://insna.info/adobe-photoshop-cc-2014-activation-key-full-product-key-x64-new-2023/

https://iippltd.com/wp-content/uploads/2023/01/Photoshop CC.pdf

https://projfutr.org/wp-content/uploads/2023/01/Photoshop-Christmas-Card-Templates-Free-Downloa d-NEW.pdf

https://www.velocitynews.co.nz/advert/white-rabbit-photoshop-portable-download-free-install/

https://infinitodesign.hu/wp-content/uploads/2023/01/santfon.pdf

https://mdotm.in/download-free-photoshop-exe-free/

https://carolwestfineart.com/photoshop-2020-full-version-free-download-patched/

http://www.tampabestplaces.com/wp-content/uploads/2023/01/kamalph.pdf

https://instafede.com/wp-content/uploads/2023/01/katrbri.pdf

https://smish.me/wp-content/uploads/2023/01/davinea.pdf

https://lagaceta.montehermoso.com.ar/advert/adobe-photoshop-7-0-free-download-full-version-for-wi ndows-7-softonic-top/

https://luxurygamingllc.com/wp-content/uploads/2023/01/fauhede.pdf

https://vik3.media/wp-content/uploads/2023/01/wattenri.pdf

https://susanpalmerwood.com/wp-content/uploads/2023/01/raylpas.pdf

https://citys.co/wp-content/uploads/2023/01/Photoshop-CC-2015-Version-18-Download-With-Keygen-Free-Registration-Code-3264bit-2023.pdf

https://nomantextile.com/2023/01/01/photoshop-2022-version-23-0-2-download-activation-key-2022/

http://jeunvie.ir/wp-content/uploads/2023/01/maloale.pdf

https://cokocaj-trgovina.com/wp-content/uploads/2023/01/readlaw.pdf

https://www.linkablecity.com/wp-content/uploads/2023/01/Photoshop 2021 Version 224 With Keyg en upDated 2023.pdf

http://harver.ru/?p=21053

https://www.mein-hechtsheim.de/advert/adobe-photoshop-editing-download-link/

When I am teaching Photoshop, one of the topics I am asked about the most frequently is the basic use of layers. Layer styles are great for simple, quick editing. I wanted to go beyond the basic layer techniques and delve into the more advanced features of this powerful tool. In addition to the many Adobe tools covered in this book, you will learn tools that are not normally included with the standard Photoshop workflow. Photoshop CC also includes many new features, such as Smart Objects, reconstruct layers, and the use of text layers. Unlike a painting or drawing, a photograph is more than a one-dimensional work of art—the photo itself has at least two dimensions to it as well. By combining several photos, we create the illusion of a 3-D product; this is literally how packaging is created. Adobe Photoshop CC 2016 offers a great range of features which makes it an essential tool for professional designers and artists. Following are some of the best

features that empower the Photoshop users and make it a popular artistic tool. The features of Adobe Photoshop can be divided into 4 types. These are **Design features:** They add functionality and features to Photoshop which make the work easier. These are like the Photoshop tool tips for functions where users get hints about new functions and features in Photoshop. Some examples are **Lightroom features:** Some functions and features are shared with Lightroom and Photoshop. For example you can adjust the color temperature or size of layers in both Lightroom and Photoshop.